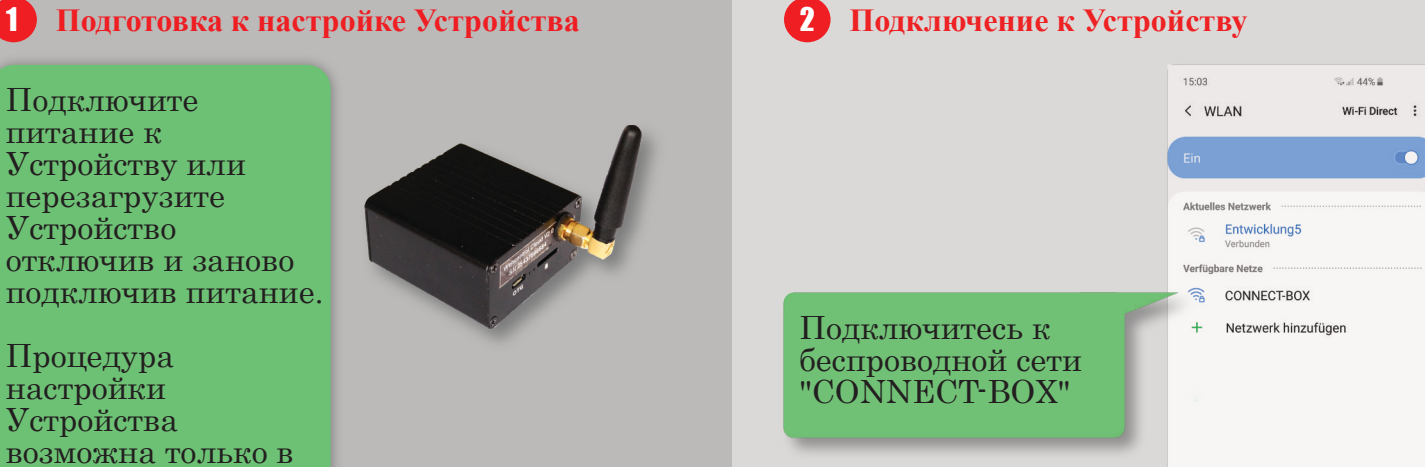

Устройства возможна только в течение 3 минут после запуска! Шаги  $2 - 5$  необходимо выполнить в течение этого времени.

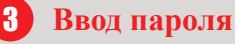

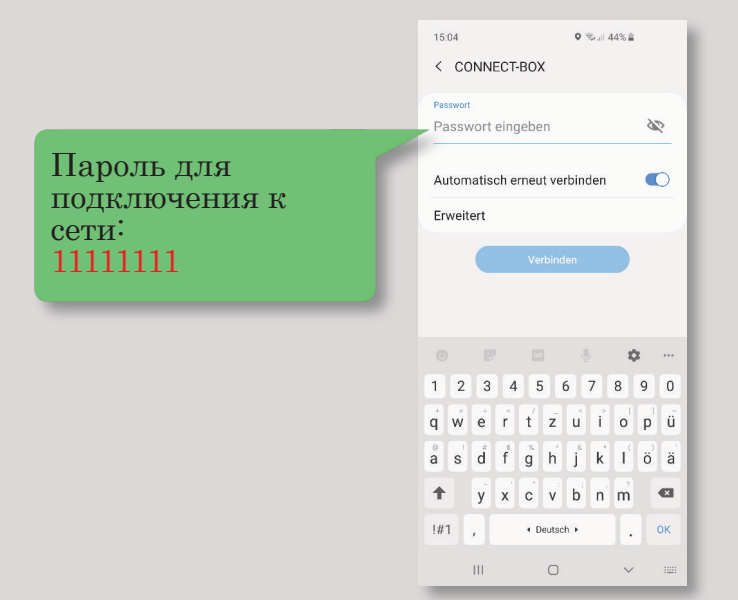

#### 4 **Подключение Устройства к беспроводной сети**

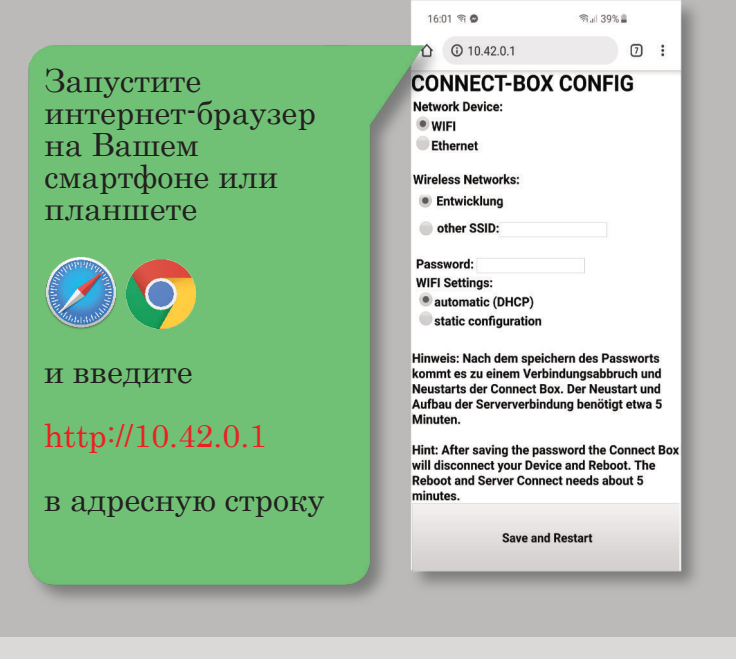

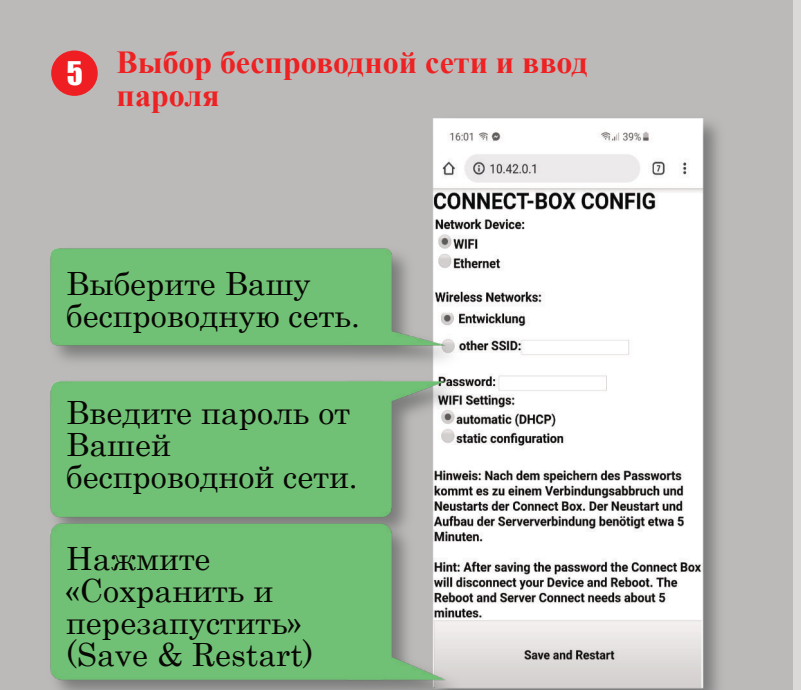

#### 6 **Звуковые сигналы Устройства и их значение**

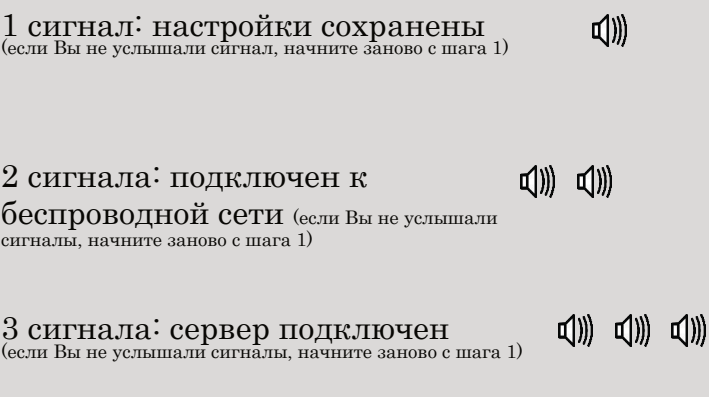

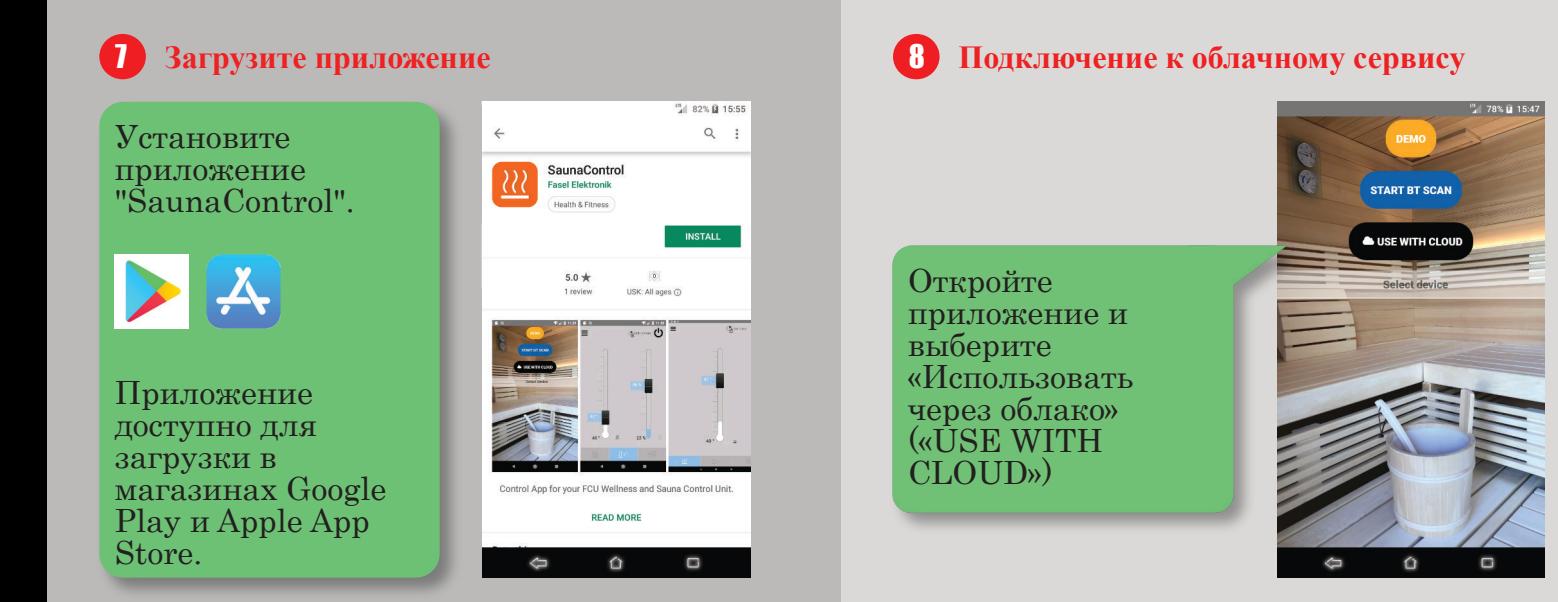

### 9 **Сканирование QR-кода**

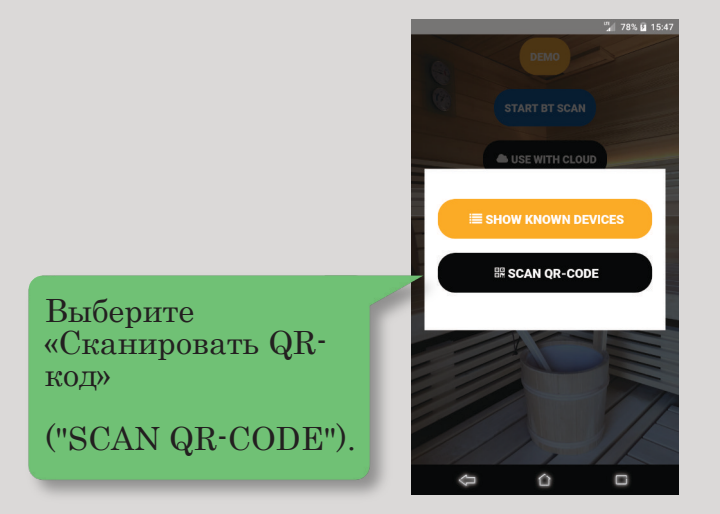

# 10 **Сканирование QR-кода**

Просканируйте этот QR-код с помощью Вашего смартфона или планшета.

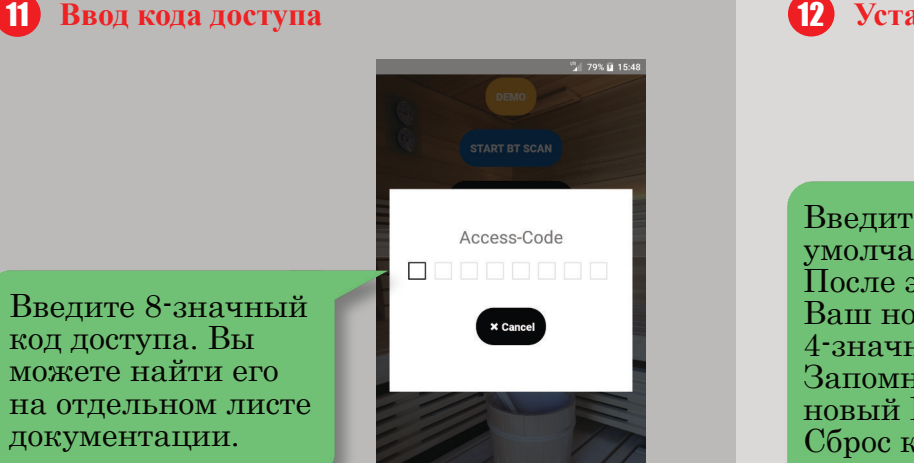

 $\Omega$ 

 $\Box$ 

## 12 **Установка PIN-кода**

Введите PIN-код по умолчанию «0000». После этого введите Ваш новый 4-значный PIN-код. Запомните Ваш новый PIN-код! Сброс кода возможен только через пульт управления сауной или специалистом сервисной службы!

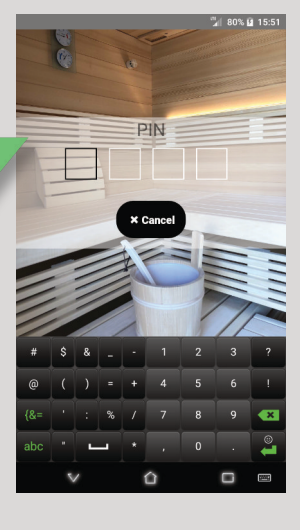